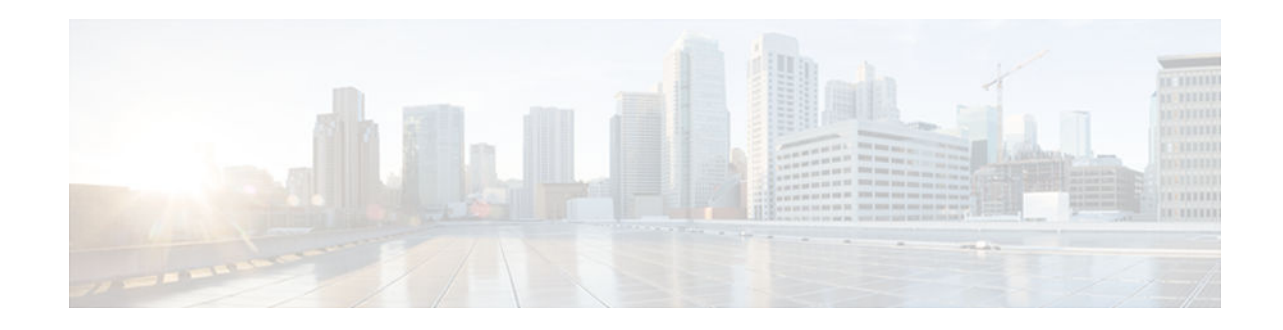

# **IPv6 Multicast: Bandwidth-Based Call Admission Control**

#### **Last Updated: November 19, 2012**

The IPv6 multicast bandwidth-based call admission control (CAC) feature can be used to provide bandwidth-based CAC on a perinterface basis in network environments where the multicast flows use different amounts of bandwidth.

- Finding Feature Information, page 1
- Information About IPv6 Multicast: Bandwidth-Based Call Admission Control, page 1
- [How to Implement IPv6 Multicast Bandwidth-Based Call Admission Control, page 2](#page-1-0)
- [Configuration Examples for IPv6 Multicast Bandwidth-Based Call Admission Control, page 5](#page-4-0)
- [Additional References, page 6](#page-5-0)
- [Feature Information for IPv6 Multicast: Bandwidth-Based Call Admission Control, page 7](#page-6-0)

## **Finding Feature Information**

Your software release may not support all the features documented in this module. For the latest caveats and feature information, see [Bug Search Tool](http://www.cisco.com/cisco/psn/bssprt/bss) and the release notes for your platform and software release. To find information about the features documented in this module, and to see a list of the releases in which each feature is supported, see the feature information table at the end of this module.

Use Cisco Feature Navigator to find information about platform support and Cisco software image support. To access Cisco Feature Navigator, go to [www.cisco.com/go/cfn.](http://www.cisco.com/go/cfn) An account on Cisco.com is not required.

# **Information About IPv6 Multicast: Bandwidth-Based Call Admission Control**

• Bandwidth-Based CAC for IPv6 Multicast, page 1

## **Bandwidth-Based CAC for IPv6 Multicast**

The bandwidth-based call admission control (CAC) for IPv6 multicast feature implements a way to count per-interface mroute state limiters using cost multipliers. This feature can be used to provide bandwidth-

# $\frac{1}{2}$ **CISCO**

Americas Headquarters: Cisco Systems, Inc., 170 West Tasman Drive, San Jose, CA 95134-1706 USA <span id="page-1-0"></span>based CAC on a per-interface basis in network environments where the multicast flows use different amounts of bandwidth.

This feature limits and accounts for IPv6 multicast state in detail. When this feature is configured, interfaces can be limited to the number of times they may be used as incoming or outgoing interfaces in the IPv6 multicast PIM topology.

With this feature, device administrators can configure global limit cost commands for state matching access lists and specify which cost multiplier to use when accounting such state against the interface limits. This feature provides the required flexibility to implement bandwidth-based local CAC policy by tuning appropriate cost multipliers for different bandwidth requirements.

# **How to Implement IPv6 Multicast Bandwidth-Based Call Admission Control**

- Configuring the Global Limit for Bandwidth-Based CAC in IPv6, page 2
- [Configuring an Access List for Bandwidth-Based CAC in IPv6, page 3](#page-2-0)
- [Configuring the Interface Limit for Bandwidth-Based CAC in IPv6, page 4](#page-3-0)

### **Configuring the Global Limit for Bandwidth-Based CAC in IPv6**

Device administrators can configure global limit cost commands for state matching access lists.

#### **SUMMARY STEPS**

- **1. enable**
- **2. configure terminal**
- **3. ipv6 multicast** [**vrf** *vrf-name*] **limit cost** *access-list cost-multiplier*

#### **DETAILED STEPS**

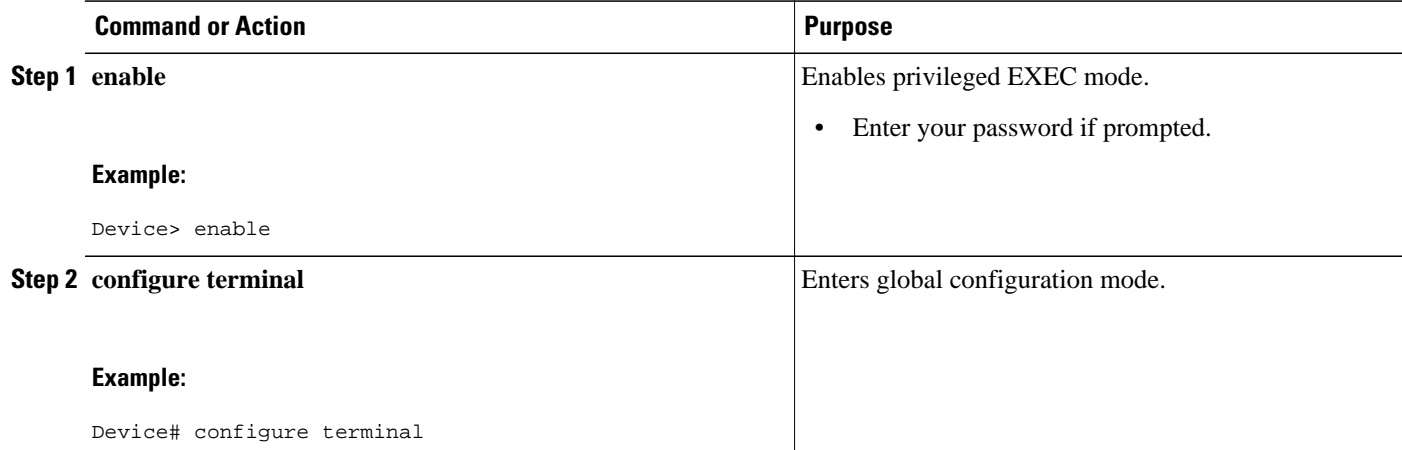

<span id="page-2-0"></span>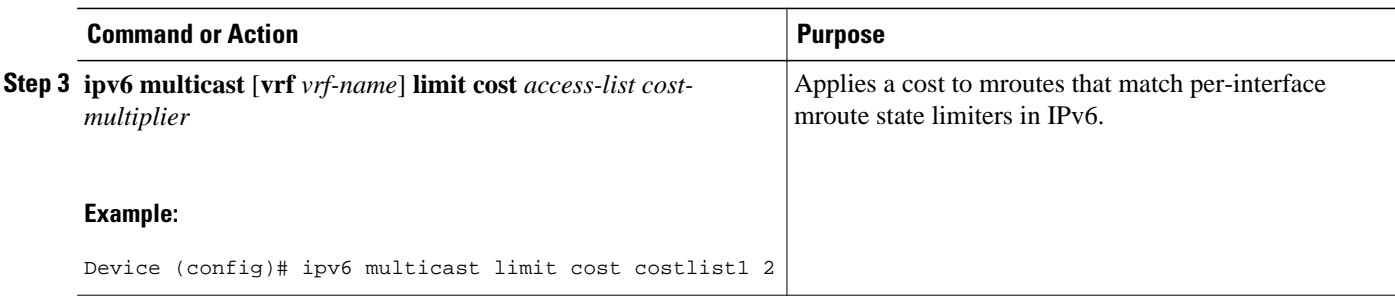

## **Configuring an Access List for Bandwidth-Based CAC in IPv6**

In bandwidth-based CAC for IPv6, device administrators can configure global limit cost commands for state matching access lists. Perform this task to configure an access list to configure a state matching access list.

or

**deny**

#### **SUMMARY STEPS**

- **1. enable**
- **2. configure terminal**
- **3. ipv6 access-list** *access-list-name*
- **4.**
- **permit**
- **deny**

#### **DETAILED STEPS**

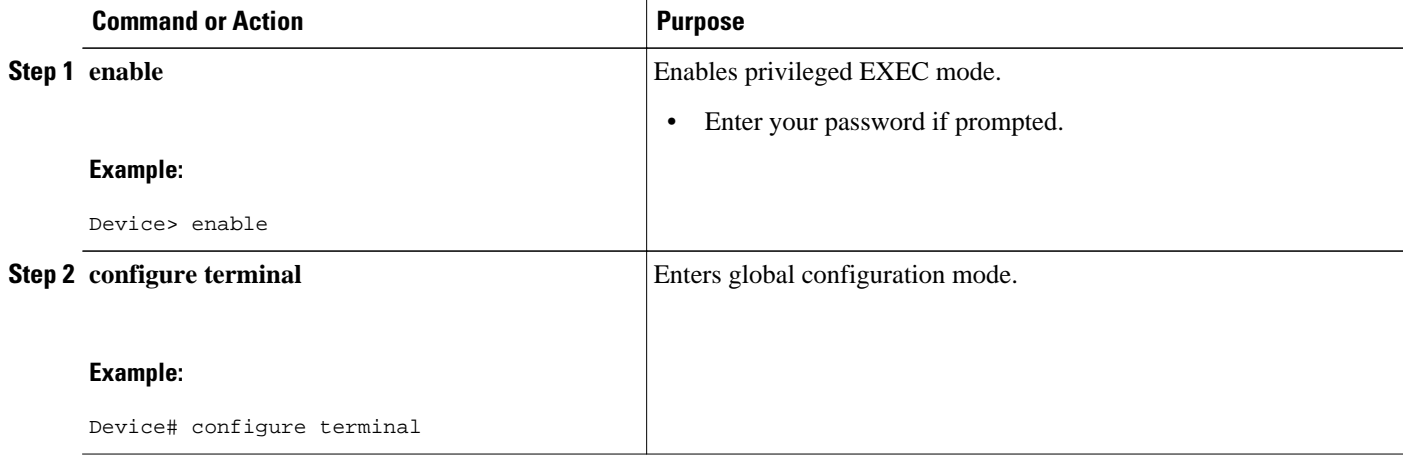

<span id="page-3-0"></span>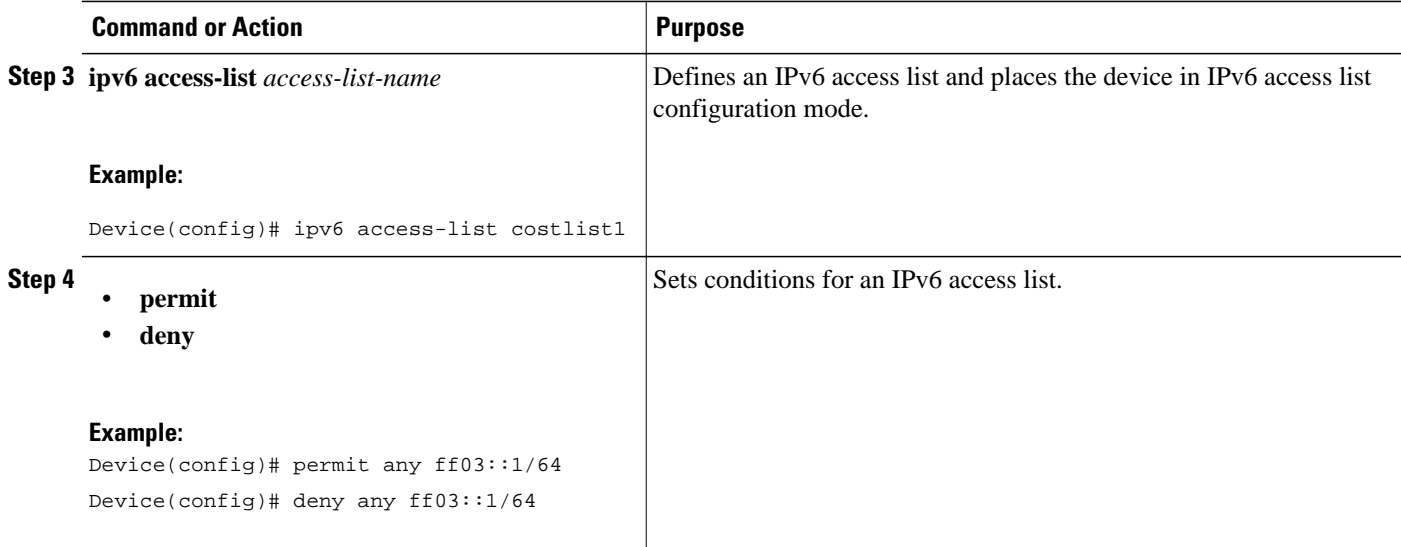

## **Configuring the Interface Limit for Bandwidth-Based CAC in IPv6**

Bandwidth-based CAC for IPv6 counts per-interface IPv6 mroute states using cost multipliers. With this feature, device administrators can specify which cost multiplier to use when accounting such state against the interface limits.

#### **SUMMARY STEPS**

- **1. enable**
- **2. configure terminal**
- **3. interface** *type number*
- **4. ipv6 address** {*ipv6-address* **/** *prefix-length* | *prefix-name sub-bits* **/** *prefix-length*}
- **5. ipv6 multicast limit** [**connected** | **rpf** | **out**] *limit-acl max*

#### **DETAILED STEPS**

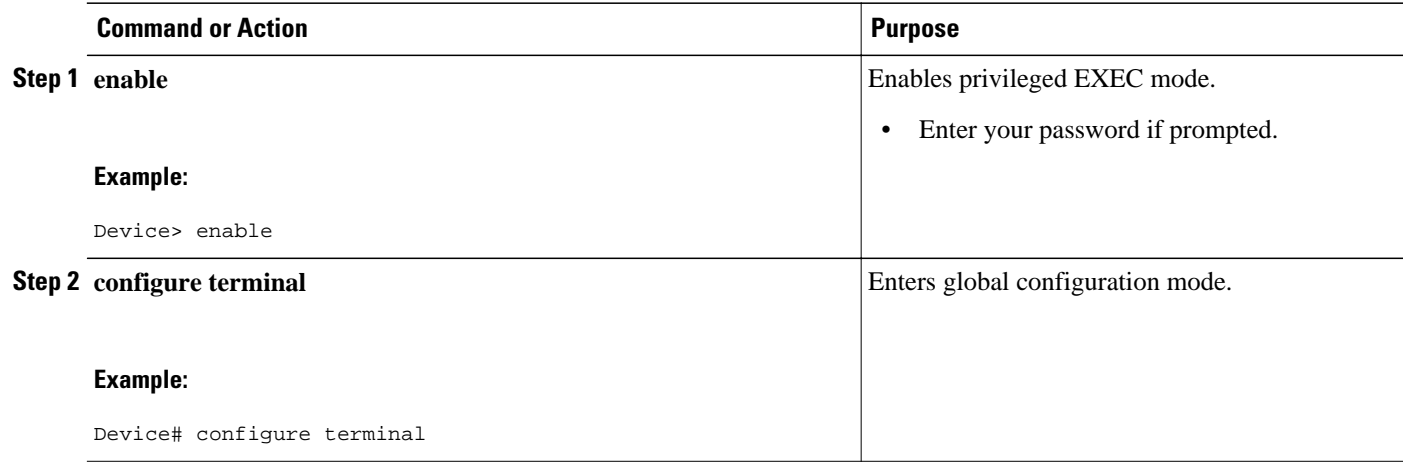

<span id="page-4-0"></span>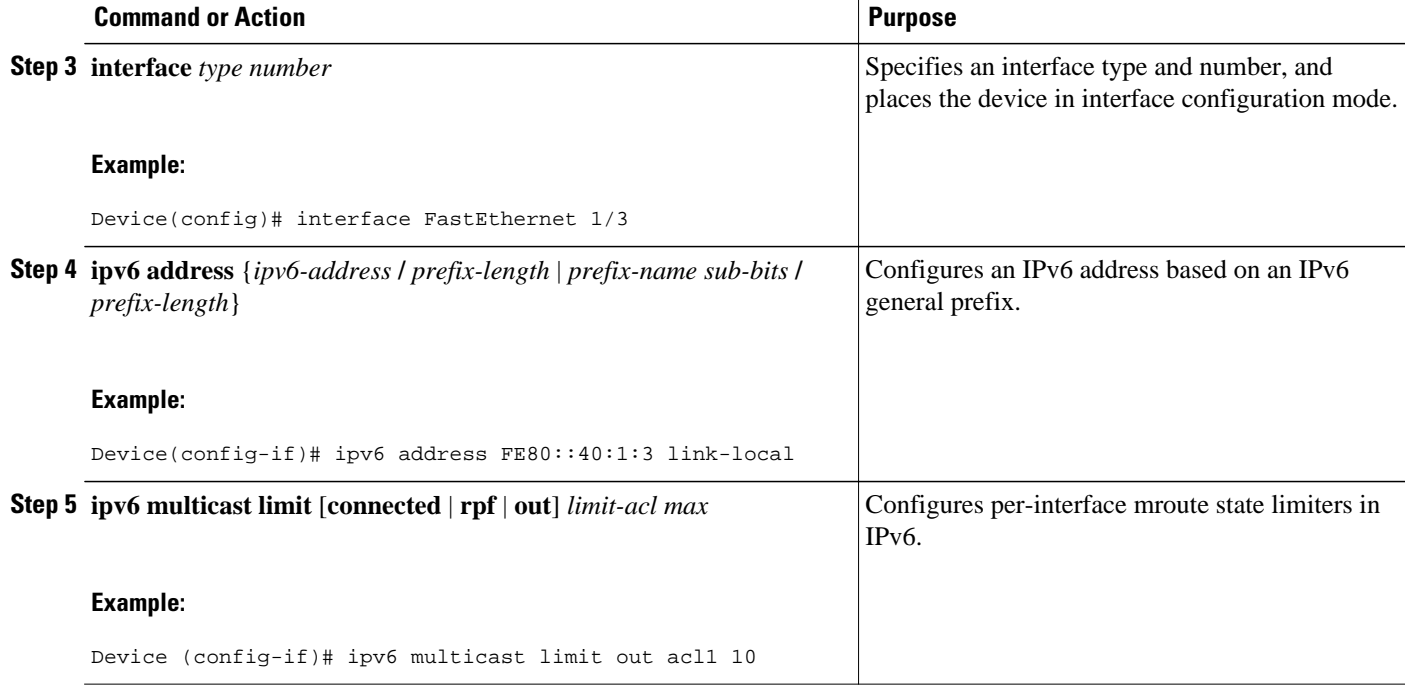

# **Configuration Examples for IPv6 Multicast Bandwidth-Based Call Admission Control**

- Example: Configuring the Global Limit for Bandwidth-Based CAC, page 5
- Example: Configuring an Access List for Bandwidth-Based CAC in IPv6, page 5
- [Example: Configuring the Interface Limit for Bandwidth-Based CAC in IPv6, page 6](#page-5-0)

## **Example: Configuring the Global Limit for Bandwidth-Based CAC**

The following example configures the global limit on the source device.

ipv6 multicast limit cost cost-list 2

### **Example: Configuring an Access List for Bandwidth-Based CAC in IPv6**

The following example shows how to configure an access list to use for bandwidth-based CAC:

ipv6 access-list cost-list permit any ff03::1/64

## <span id="page-5-0"></span>**Example: Configuring the Interface Limit for Bandwidth-Based CAC in IPv6**

The following example configures the interface limit on the source device's outgoing interface Ethernet 1/3.

```
interface Ethernet1/3
ipv6 address FE80::40:1:3 link-local
  ipv6 address 2001:DB8:1:1:3/64
  ipv6 multicast limit out acl1 10
```
# **Additional References**

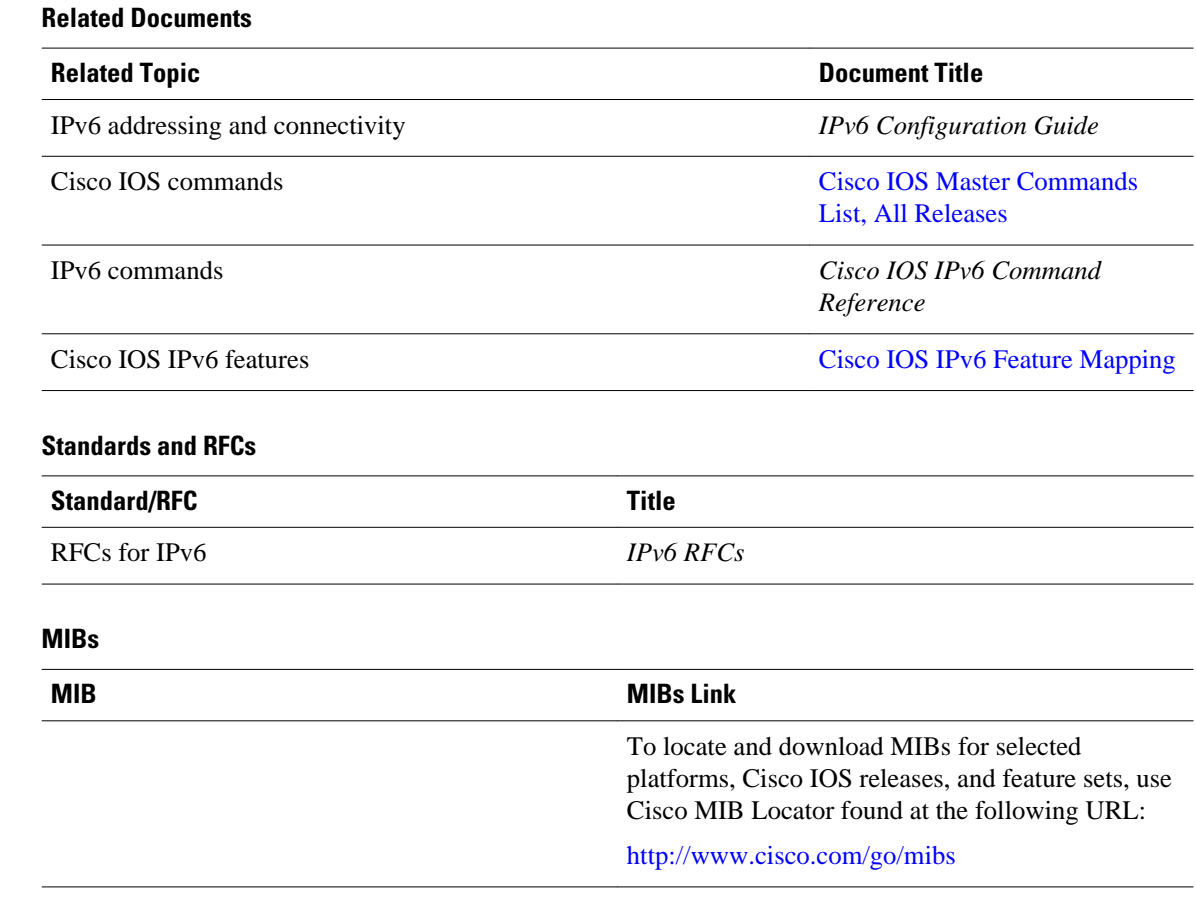

#### <span id="page-6-0"></span>**Technical Assistance**

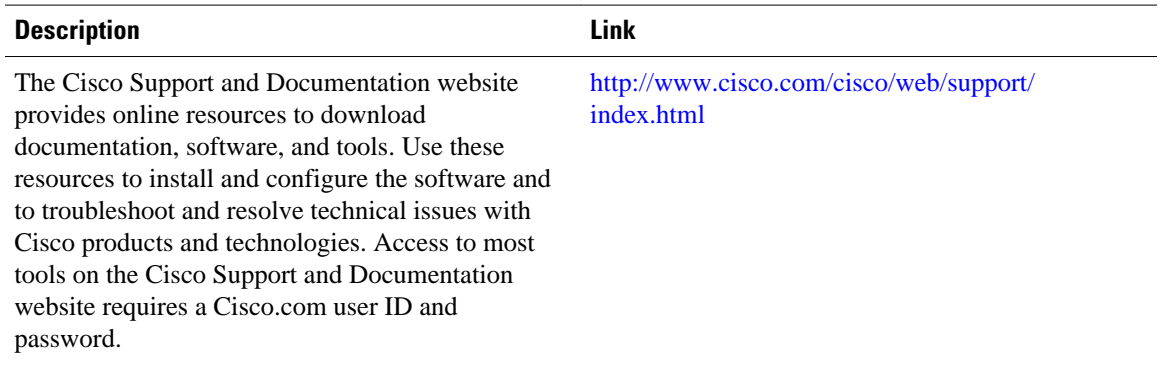

## **Feature Information for IPv6 Multicast: Bandwidth-Based Call Admission Control**

The following table provides release information about the feature or features described in this module. This table lists only the software release that introduced support for a given feature in a given software release train. Unless noted otherwise, subsequent releases of that software release train also support that feature.

Use Cisco Feature Navigator to find information about platform support and Cisco software image support. To access Cisco Feature Navigator, go to [www.cisco.com/go/cfn.](http://www.cisco.com/go/cfn) An account on Cisco.com is not required.

| <b>Feature Name</b>                                                  | <b>Releases</b>          | <b>Feature Information</b>                                                                                                    |
|----------------------------------------------------------------------|--------------------------|----------------------------------------------------------------------------------------------------|
| IPv6 Multicast: Bandwidth-Based 12.2(40)SG<br>Call Admission Control |                          | This feature can be used to<br>provide bandwidth-based CAC on<br>a per-interface basis in network<br>environments where the multicast<br>flows use different amounts of<br>bandwidth.<br>The following commands were<br>introduced or modified: ipv6<br>access-list, ipv6 address, ipv6<br>multicast limit, ipv6 multicast<br>limit cost. |
|                                                                      | 3.2.0SG                  |                                                                                                    |
|                                                                      | 15.0(2)SG                |                                                                                                    |
|                                                                      | 12.2(33)SRE              |                                                                                                    |
|                                                                      | Cisco IOS XE Release 2.6 |                                                                                                    |
|                                                                      | $15.0(1)$ S              |                                                                                                    |
|                                                                      |                          |                                                                                                    |

*Table 1 Feature Information for IPv6 Multicast: Bandwidth-Based Call Admission Control*

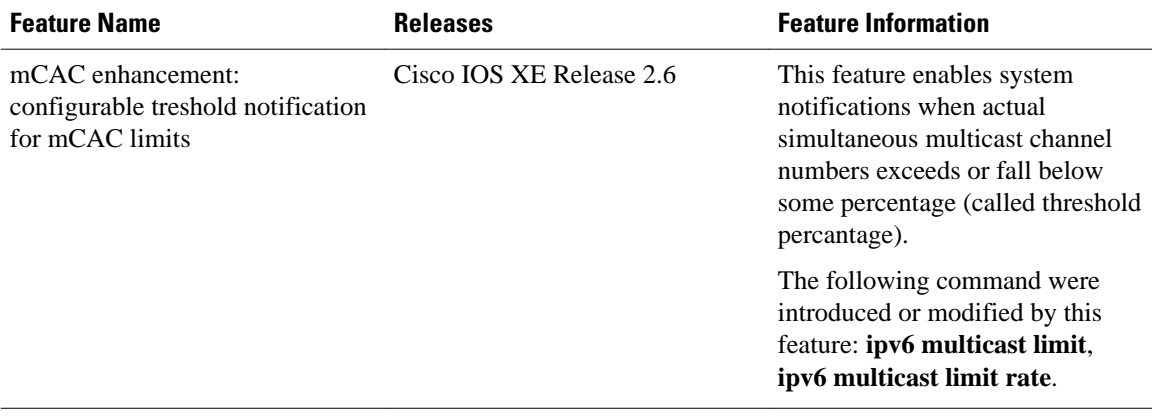

Cisco and the Cisco logo are trademarks or registered trademarks of Cisco and/or its affiliates in the U.S. and other countries. To view a list of Cisco trademarks, go to this URL: [www.cisco.com/go/trademarks](http://www.cisco.com/go/trademarks). Third-party trademarks mentioned are the property of their respective owners. The use of the word partner does not imply a partnership relationship between Cisco and any other company. (1110R)

Any Internet Protocol (IP) addresses and phone numbers used in this document are not intended to be actual addresses and phone numbers. Any examples, command display output, network topology diagrams, and other figures included in the document are shown for illustrative purposes only. Any use of actual IP addresses or phone numbers in illustrative content is unintentional and coincidental.

© 2012 Cisco Systems, Inc. All rights reserved.